## Cheatography

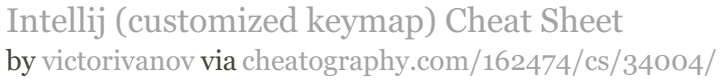

Database

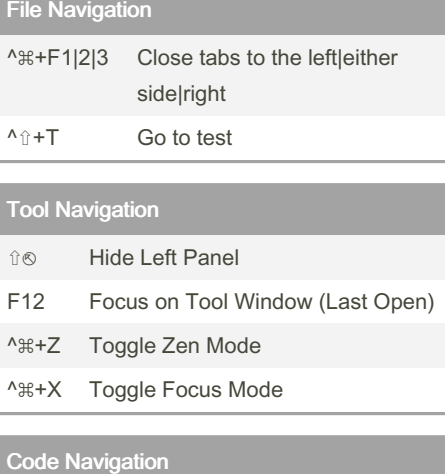

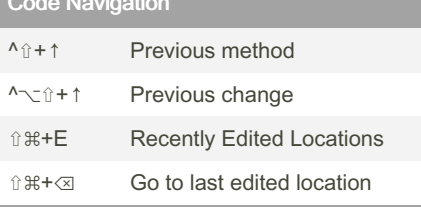

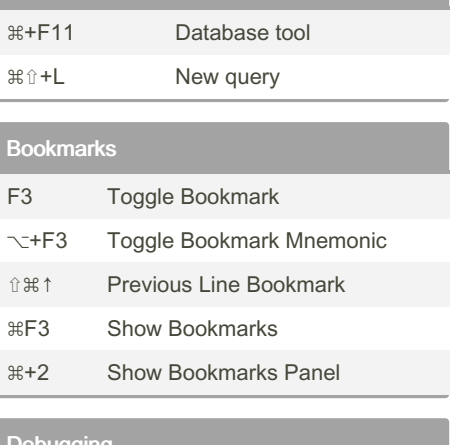

 $\overline{a}$ 

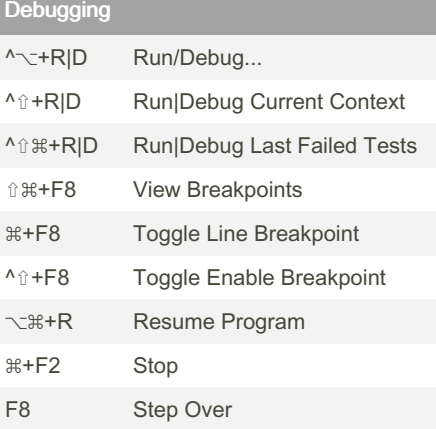

Not published yet.

Page 1 of 1.

Last updated 1st April, 2023.

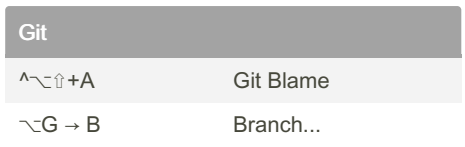

Sponsored by Readable.com Measure your website readability! <https://readable.com>

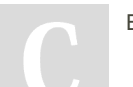

By victorivanov

[cheatography.com/victorivanov/](http://www.cheatography.com/victorivanov/)